# **STARS** の **PF** ビームラインへの広がりと開発状況

○小菅隆、濁川和幸、永谷康子、斉藤裕樹 高エネルギー加速器研究機構 物質構造科学研究所

#### 概要

STARS(Simple Transmission and Retrieval System)[1,2]が高エネルギー加速器研究機構 放射光科学研究施設 (PF)のビームラインの制御システムとして、初めて BL-6A に導入されて以来、STARS の開発とビームライン への導入が随時進められてきた。更に STARS は PF ビームライン制御の共通システムとして採用され、現在 は PF 実験ステーションの半数弱である 25 のビームライン(実験ステーション)への導入が完了している。

STARS は一つのサーバプログラムに複数のクライアントプログラムが TCP/IP Socket で接続し、テキスト ベースのメッセージを送受する事で、一つのシステムとして機能する非常にシンプルかつ柔軟性の高いシス テムである。本研究会では STARS の PF ビームラインへの導入進行状況及び STARS の現在の開発状況につい て報告する。

## 1 STARS の概要

STARS は 1 つの STARS Server と呼ばれるサーバプログラムと複数のクライアントプログラム(STARS Client)から構成され、それぞれの STARS Client は TCP/IP ソケットを使用して STARS Server に接続される。 STARS ユーザはこれらの STARS Client プログラムを作成、改良することでシステムをアップグレードする事 が可能である。これらの STARS Client はいつでもシステムへの接続、切断を行うことが出来るため、機能追 加などの際にシステム全体を停止する必要はない。また、STARS Server は Perl によって記述されており、Perl を利用可能な様々なオペレーティングシステム上で動作する事が出来る。

1.1 STARS におけるノード名およびメッセージ

STARS においてそれぞれの STARS Client は固有のノード名を持ち、宛先のノード名を含むテキストベース のメッセージを送受する事で、それぞれの STARS Client および STARS Server が協調しながら一つのシステム として機能する。図 1 に STARS のコマンドおよびリプライメッセージ送受の例を示す。例ではノード名とし

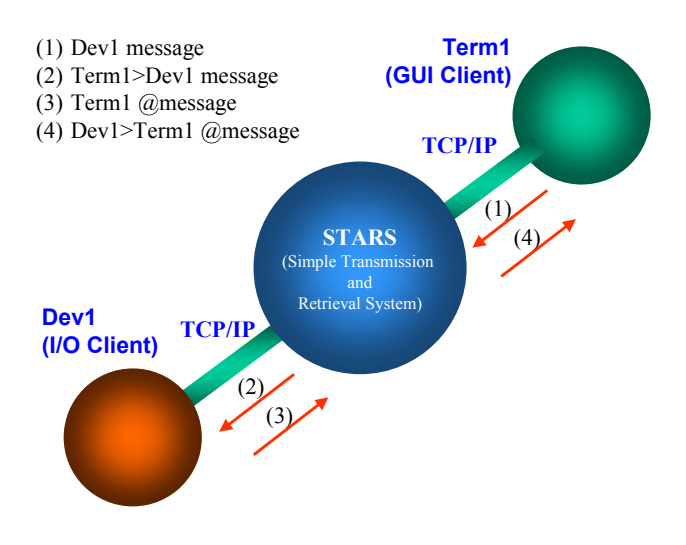

図 1. コマンド及びリプライメッセージの送受

て「Term1」という名前を持った STARS Client が STARS Server に対してノード名「Dev1」の宛先を含むコマ ンドメッセージを送っている(1)。STARS Server はメッセージを受け取ると、メッセージの宛先部分に示され る「Dev1」宛てに、送信元のノード名を付加したメッセージを送信する(2)。なお、STARS ではメッセージの 宛先部分に続くメッセージに以下のような簡単な取り決めを設けている。

「@」(アットマーク)から始まるメッセージ → コマンドに対するリプライ

(例: Dev1>Term1 @GetValue 1234)

「」(アンダースコア)から始まるメッセージ → イベント情報

(例: Dev1>Term1 ChangedValue 1234)

その他 → コマンド (例:Dev1 GetValue)

次にコマンドメッセージを受け取った「Dev1」は必要な処理を行い、コマンドの送信元を宛先とし、「@」 から始まる結果を示すリプライメッセージを STARS Server に送信する(3)。最後に STARS Server はリプライ メッセージを宛先の「Term1」に送信する。

1.2 イベント配信機能

STARS はイベントメッセージの配信機能を有している。図 2 にイベント配信機能の例を示す。イベント配 信要求はあらかじめ「flgon」コマンドを STARS Server に送ることで行う。なお、STARS Server は「System」 というノード名を持っており、イベント配信要求は「flgon」コマンドを「System」を宛先として送信するこ とにより行う。例では「Term1」が「Dev1」に関してのイベント配信要求を STARS Server に送っている(1)。 要求の登録が成功すると STARS Server は要求が登録された旨を示すリプライメッセージを「Term1」に送信 する(2)。その後は「Dev1」が宛先を「System」としたイベント情報メッセージをサーバに送信すると(3)、イ ベント情報メッセージは、要求の登録を行った「Term1」に届けられる。なお、STARS サーバは複数の STARS Client からのイベント配信要求を受け付けることが可能で、複数の STARS Client からの要求がある場合には イベント情報メッセージは要求を登録したそれぞれの STARS Client に届けられる。

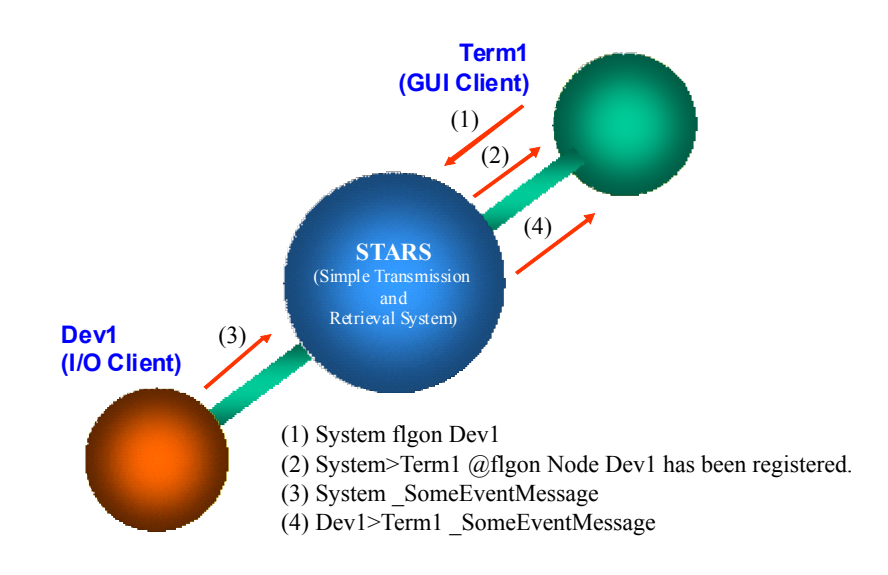

図 2. イベント配信機能

#### 1.3 接続時認証機能

STARS は以下のような 3 つのステップの非常にシンプルな接続時認証機能を有している。

- 接続してくる STARS Client が動作しているホスト名のチェック
- ノード名およびキーワードによるチェック

 ノード名と接続してくる STARS Client が動作しているホスト名の組み合わせによるチェック(オ プション)

図 3 はこれらの STARS Client が STARS Server に接続する際に行われる認証の手順を示している。はじめに STARS Client が STARS Server に接続してくると(ポート番号は 6057 を使用) STARS サーバは接続してくる

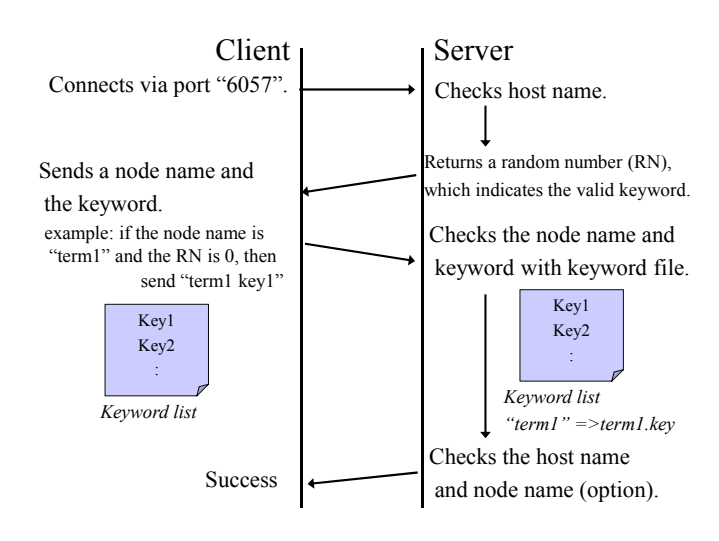

図 3. 接続時の認証機能

STARS Client のホスト名もしくは IP アドレスを調べ、それがあらかじめ登録されているかチェックする。も し、登録されていなければこの時点で接続は拒否される。ホスト名もしくは IP アドレスが登録されている場 合は次に STARS Server はランダムな数字を送信する。あらかじめ、STARS では STARS Client 毎にキーワー ドのリストを用意することとしており、このランダムな数字は何番目のキーワードを認証に利用するかを示 している。数字を受け取った後、STARS Client は自分のノード名と正しいキーワードをサーバに送らなけれ ばならない。その後 STARS Server は STARS Client に対するキーワードリストを調べ、受け取ったキーワード が正しいかをチェックする。更に必要ならば STARS Server はノード名と接続してくる STARS Client が動作し ているホスト名の組み合わせによるチェックを行う。

1.4 階層構造を持ったノード名

STARS では階層構造を持ったノード名を 使用する事が可能であり、このことにより 階層構造を持ったシステムを構築する事が 可能である。階層構造を区切る文字として は「.」(ピリオド)が使用され、STARS server は階層構造を持ったノード名のうち最初の 部分を宛先とする。たとえば宛先を 「Br1.Dev1」あるいは「Br1.Dev2」というよ うにしたメッセージはどちらも Br1 に配信 される(図 4 参照)。ここで、「Br1」のよう な STARS Client は階層構造を持ったノード 名のうち 2 番目の部分以降を正しく扱い、

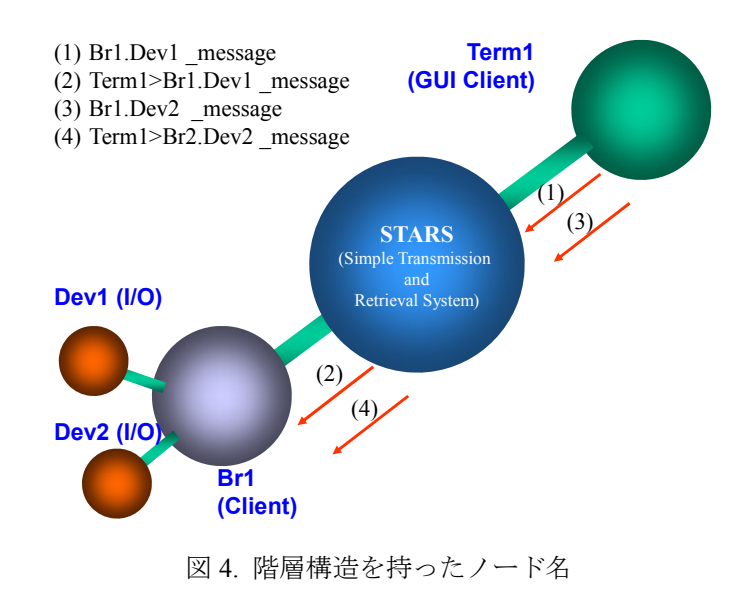

実際の階層構造を持ったシステムに正しく送信しなければならない。なお、STARS ではこのタイプの STARS Client を「bridge」と呼ぶようにしている。

## 2 STARS によるビームライン制御

STARS は柔軟で様々なシステムに応用可能である。また、放射光ビームラインの制御システムとしても、 非常に有効で、PF では共通のビームライン制御システムを構築するためのソリューションとして採用された。 図 5 は STARS をベースとしたビームライン制御システムの一例を示している。STARS のユーザは STARS Server および STARS Client をネットワークで接続された複数の計算機に分割して配置する事も、同一の計算 機上に全てを配置する事も可能である。なお、これらの設計はあらかじめシステムの規模や予算など、様々 な条件を考慮して行う必要があるが、システム構築後の状況の変化により自由にレイアウトしなおすことが 可能である。なお、図 5 中のそれぞれの STARS Client は以下のような働きをする。

- I/O Client: STARS において実際のハードウエアを操作し、デバイスドライバーのような働きを する。
- User Client:GUI などのユーザインターフェースプログラム。
- Virtual Hardware(仮想ハードウエア):実際のハードウエアを抽象化し、ハードウエアに変更があ っても、User Client の変更の必要がないようにするための仕組み。
- Manager および Manager Control Panel:STARS Client を起動・停止するための STARS Client。
- Scripting System:ビームライン調整の自動化などのために、動作手順などを記述して実行するた めの STARS Client。
- Syslogger:STARS Server が STARS Client に送信する全てのメッセージを記録する STARS Client。 デバッグの際などに有用である。

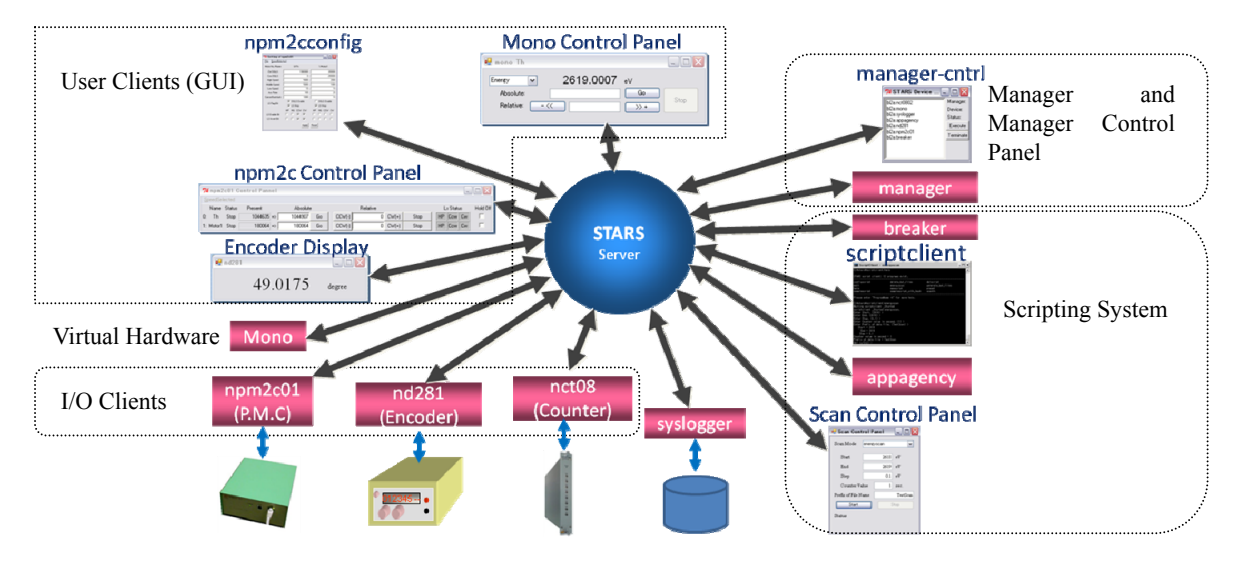

図 5. ビームライン制御システムの例

# 3 ビームラインへの導入状況

STARS は当初 PF においてビームラインインターロックの集中管理システムに採用されていたが、2005 年 BL-6A においてビームライン制御のためのソフトウエアとして初めて採用、ビームライン制御においても STARS が有効であることが実証された。その後、PF ビームライン制御の統一化<sup>[3]</sup>のためのシステムとして採 用され、それ以来随時 PF ビームラインへの導入<sup>[4]</sup>が広がることとなった。現在の PF ビームラインへの STARS 導入状況を表 1 に示す。

| ビームラインの種類                         | 導入されたビームライン                                             |
|-----------------------------------|---------------------------------------------------------|
| PF-2.5GeV Ring X-ray              | BL-3A, BL-4B, BL-5A, BL-6A, BL-6C, BL-7C, BL-8A, BL-8B, |
|                                   | BL-9A, BL-9C, BL-12C, BL-17A, BL-18B                    |
| PF-2.5GeV Ring VUV and Soft X-ray | BL-2A, BL-13A, BL-16A, BL-20B                           |
| PF-AR                             | NE-1A, NE-3A, NW-2A, NW-10A, NW-12A, NW-14A             |
| その他                               | <b>Slow Positron Facility</b>                           |

表 1. STARS のビームラインへの導入状況

## 4 STARS に関する開発状況

STARS においては I/O Client をはじめとする様々な STARS Client プログラム、ユーティリティープログラ ムが随時進められ、現在も開発が進行している。また、STARS Server 本体についても様々な機能追加が進ん でいる。現在、開発された STARS Client およびユーティリティープログラムは以下の通りである。

- starsinst: STARS インストーラ。STARS を容易にインストールするためのユーティリティ。
- perllib: STARS Client を作成する際に有用な Perl ライブラリ。
- starsinterface.NET\_lib:.NET フレームワークを利用して STARS Client を作成する際に有用なライ ブラリ。
- starsinterface.NET\_source: starsinterface.NET\_lib のソースファイル。
- starsinterface.NET lib\_PocketPC2003: WindowsCE 用の STARS Client を作成する際に有用なライブ ラリ。
- starsinterface: STARS Client を Visual Basic 6.0 等で作成する際に有用な ActiveX Control。
- starsclib:STARS Client を作成する際に有用な C ライブラリ。
- samples: サンプルプログラム集。
- newplclient: Perl を使用して STARS Client を作成する際のウイザードプログラム。
- newvbclient: Visual Basic 6.0 を使用して GUI STARS Client を作成する際のウイザードプログラム。
- winformcs template: Visual Studio 2005 上で C#による GUI プログラムを作成する際に有用なテン プレート。
- winformvb\_template: Visual Studio 2005 上で Visual Basic による GUI プログラムを作成する際に有 用なテンプレート。
- logger: コマンドによりログデータを記録する STARS Client。
- syslogger: STARS Server が STARS Client に送る全てのメッセージの記録を行う STARS Client。
- logreader: logger により記録されたデータを STARS 上で読み出すための STARS Client。
- manager: STARS を経由して STARS Client の起動・停止を行うための STARS Client。
- managercntrl: manager を制御可能な GUI プログラム (Perl Tk を使用)。
- scriptclient: Perl により手順処理を行う STARS Client (scriptclient)を作成する際に有用な Perl ライ ブラリ[5]。
- appagency: scriptclient 等を他のクライアントからの要求により起動するための STARS Client。
- testnwpf: STARS のパフォーマンスをチェックするためのプログラム。
- m2701drv:KEITHLEY デジタルマルチメータ用の I/O Client。
- m6485drv: KEITHLEY 6485  $\text{H} \odot$  I/O Client.
- m6487drv: KEITHLEY 6487 用の I/O Client。
- nct08:ツジ電子製 8 channel Counter/Timer NCT08-02 及び NCT08-01 用の I/O Client。
- npm2c01:ツジ電子製パルスモータコントローラ NPM-2C 用 I/O Client。
- npm2ccntlpnl:ツジ電子製パルスモータコントローラ NPM-2C 制御用 GUI User Client。
- npm2cconfig:ツジ電子製パルスモータコントローラ NPM-2C 設定用 GUI User Client。
- ortec974: ORTEC 974 カウンター用 I/O Client。
- pm16c02:ツジ電子製パルスモータコントローラ PM16C-02 シリーズ用 I/O Client。
- pm16c04 : ツジ電子製パルスモータコントローラ PM16C-04 シリーズ用 I/O Client。
- pm16ccntlpnl:ツジ電子製パルスモータコントローラ PM16C シリーズ制御用 GUI User Client。
- pm16cconfig:ツジ電子製パルスモータコントローラ PM16C シリーズ設定用 GUI User Client。
- pm16cconfigXACS:ツジ電子製パルスモータコントローラ PM16C-04XD 自動速度変更機能設定用 GUI User Client。
- pm4c05a:ツジ電子製パルスモータコントローラ PM4C-05 用 I/O Client。
- pm4cconfig: ツジ電子製パルスモータコントローラ PM4C シリーズ制御用 GUI User Client。
- nd261: HEIDENHAIN ND261 表示器用 I/O Client。
- sc400 : 神津精機製パルモータコントローラ SC-400 用 I/O Client。
- caenc111c:C.A.E.N Ethernet CAMAC クレートコントローラ C111C をはじめとする I/O クライア  $\vee$  ト群。(C.A.E.N 16ch TTL Scaler Mod.C257, Kinetic Systems Timing Generator 3655)
- streg:ステータス短期記録用 STARS Client。
- clientBridge: マルチクライアント用 STARS インターフェース。本クライアントは STARS サーバ と同様なインターフェースを STARS Client に供給するが、同様のノード名を持つ STARS Client からの接続を許可する。
- coastbr: COACK(Component Oriented Advanced Control Kernel)用インターフェース<sup>[6]</sup>。
- tinebridge: TINE (Three-fold Integrated Networking Environment)用インターフェース<sup>[7]</sup>。
- breaker:割り込み処理用 STARS Client。あらかじめモータ停止等のコマンドを登録しておくと、 登録を行った STARS Client がダウンした際、代わりにコマンドを送信。
- starsbridge: 2つの STARS システムを接続するためのブリッジプログラム。他の STARS システム には階層化したノード名を使用することでアクセスが可能となる。

### 5 まとめ

これまで述べた通り STARS は非常にシンプルなシステムであり、ビームライン制御などの比較的小規模な システムでは特に有用である。現在 PF のビームラインにおいて STARS の利用が広がっており、今後もビー ムラインへの導入が進行する予定である。STARS の開発は現在も進行中であり、今後も様々なハードウエア に対応すべく I/O Client の開発等を進めてゆく予定である。

# 参考文献

- [1] T. Kosuge et al, "Recent Progress of STARS", PCaPAC 2005 (2005, Hayama, Japan)
- [2] http://stars.kek.jp/
- [3] 小菅隆、他、"PF におけるビームライン制御標準化に関する取り組み", 平成 17 年度技術研究会 (2006, 分子科学研究所)
- [4] 小菅隆、他、"放射光ビームライン BL-16A への STARS 導入"、平成 19 年度技術研究会、(2008 核融合 科学研究所)
- [5] 小菅隆、他、"STARS におけるスクリプト機能"、平成 20 年度技術研究会、(2009 京都大学)
- [6] T. Kosuge et al, "COACK Multi-server System with STARS", PCaPAC 2002 (2002, Frascati, Italy)
- [7] T. Kosuge et al, "THE INTERCONNECTION OF TINE AND STARS", PCaPAC 2006 (2006, Newport News, USA)